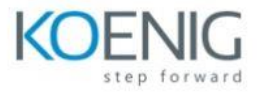

## **Cypress**

Hands-On Format: This hands-on class is approximately 80/20 lab to lecture ratio, combining engaging lecture, demos, group activities and discussions with comprehensive machine-based practical programming labs and

project work.

## **Module 1 – Cypress vs Selenium** What is Cypress? Cypress Features Difference Between Selenium and Cypress **Module 2 – Javascript Fundamentals** Hello World Program Variables, Constants and Data Types Concatenation and Interpolation Objects and Arrays Relational and Equality Operators Logical Operators Conditional Statement Loops Functions Class and Methods **Module 3 – Cypress Installation and Configuration** Cypress Installation Cypress Configuration Visual Studio Installation **Module 4 – Interaction and Web Elements**

DOM Terminology

Tests Structure

Types of Locators

Finding Web Elements

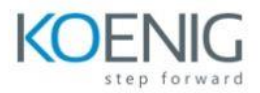

- Saving Subject of the Command
- Invoke Command
- Checkboxes and Radio Buttons
- Web Tables
- Web Datepickers
- Lists and Dropdowns
- PopUps and ToolTips
- Cypress Assertion

## **Module 5 – Page Object Design Pattern**

- First Page Object
- End-to-End with Page Objects
- Custom Commands

## **Module 6 – Working with APIs**

- What is API?
- Json Objects
- New Project Overview
- Verification of the Browser API Calls
- Mocking API Response
- Cy.Intercept() in Details
- API Calls using Cypress
- Headless Authorization

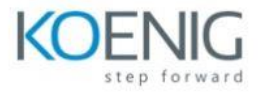

NPM Scripts and Cypress CLI Environment Variables Test Retries Multiple Test Reports Cypress with Docker Container Login with OKTA Cross Browser Testing Shadow DOM

**Module 7 – Advanced Cypress**

Cypress Dashboard and Parallel Test Execution

FREE Dashboard of Cypress

Visual Testing